## **МИНИСТЕРСТВО ПРОСВЕЩЕНИЯ РОССИЙСКОЙ ФЕДЕРАЦИИ**

## **Министерство образования и науки Пермского края**

## **Департамент образования администрации г. Перми**

## **МАОУ «Инженерная школа им. М.Ю. Цирульникова» г. Перми"**

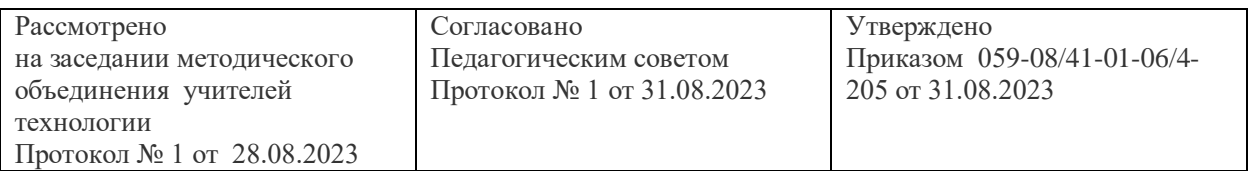

# **РАБОЧАЯ ПРОГРАММА**

# **профессиональной пробы**

# **«Бумажное моделирование технологией PaperCraft»**

# **для учащихся 8 класса**

# **2023/2024 учебный год**

г. Пермь

2023

| Бумажное моделирование     | Работа- строительное 3 D   |
|----------------------------|----------------------------|
| технологией PaperCraft     | моделирование              |
| Образовательное учреждение | МАОУ «Инженерная школа им. |
|                            | М.Ю. Цирульникова»г. Перми |
| Автор программы            | Муковникова М.Э.           |
| Продолжительность пробы    | $16$ часов                 |
| Целевая аудитория          | Обучающиеся 8классов       |
| Результаты                 | Проект готовых изделий     |

Паспорт программы профессиональной пробы

#### **Аннотация**

В настоящее время искусство работы с бумагой в детском творчестве не потеряло своей актуальности. Даже в наш век высоких технологий, когда при создании фильмов широко используется компьютерная графика, а музыку пишут при помощи компьютеров, бумага остается инструментом творчества, который доступен каждому. С развитием компьютерных технологий большую популярность получили фигуры, сделанные из большого числа многоугольников и многогранников. Мир компьютерной графики в играх, фильмах и мультфильмах состоит из технологий 3D - моделирования, которые основываются на применении многоугольников. Называют такие 3D многоугольники – *полигонами,* а фигуры, из них получившиеся – *полигональными фигурами.* Чем больше маленьких многоугольников приходится на фигуру, тем она выглядит более аккуратной, приближенной по облику к естественным объектам.

Программа уникальна в том, что дает учащимся достаточную возможность почувствовать себя успешным. В программу «Бумажное моделирование технологией PaperCraft» включены различные виды работы с бумагой: конструирование по готовой развертке, плоскостное и объемное моделирование, дизайн, декоративное творчество. Творческие задания стимулируют развитие исследовательских навыков. Учащиеся могут выбрать задания различной степени сложности, выполненные технологией PaperCraft.

### **Цель программы**:

создание организационно-педагогических условий для развития творческих и конструктивных способностей учащихся через бумажное моделирование.

## **Задачи:**

**-**Формирование представления о профессиях CG-художника,3Dдженералиста, риггера.

- формировать умение использовать различные технические приемы при работе с бумагой;

- отрабатывать практические навыки работы с инструментами;

- осваивать навыки организации и планирования работы;

- знакомить с основами знаний в области композиции, формообразования, цветоведения и декоративно-прикладного искусства.

Программа профессиональной пробы состоит из 3 этапов:

Подготовительный этап: на данном этапе обучающиеся знакомятся с профессиями CG-художника,3D-дженералиста, риггера, требованиями предъявляемыми к работнику в данных сферах. Знакомятся с образовательными учреждениями профессионально образования и возможными местами работы.

Практический этап: обучающиеся выполняют базовые действия 3 D модели из бумаги технологией PaperCraft.

Рефлексивный этап: включает в себя выполнение и защиту проекта, выставку с изделиями.

Результаты: Сформированы представления о профессиях, ознакомлены с технологией «PaperCraft» (освоена техника выполнения изделий)

Список литературы:

- 1. Мария Богатырева (Methakura). Группа по моделированию по технологии PaperCraft [Электронный ресурс]// Социальная сеть ВКонтакте. URL: [https://vk.com/methakura](https://infourok.ru/go.html?href=https%3A%2F%2Fvk.com%2Fmethakura)
- 2. PolyFish | papercraft. Развёртки полигональных моделей из бумаги [Электронный ресурс]// Социальная сеть ВКонтакте. URL: [https://vk.com/poly\\_fish](https://infourok.ru/go.html?href=https%3A%2F%2Fvk.com%2Fpoly_fish)
- 3. The World of papercraft. Сообщество бумажного моделирования [Электронный ресурс]// Социальная сеть ВКонтакте. URL: [https://vk.com/danissia](https://infourok.ru/go.html?href=https%3A%2F%2Fvk.com%2Fdanissia)
- 4. Гончар В.В. Модели многогранников / В. В. Гончар, Д. Р. Гончар. Изд. 4-е изд., доп. и испр. - Москва : Школьные технологии, 2015. - 143, [1] с. : ил.

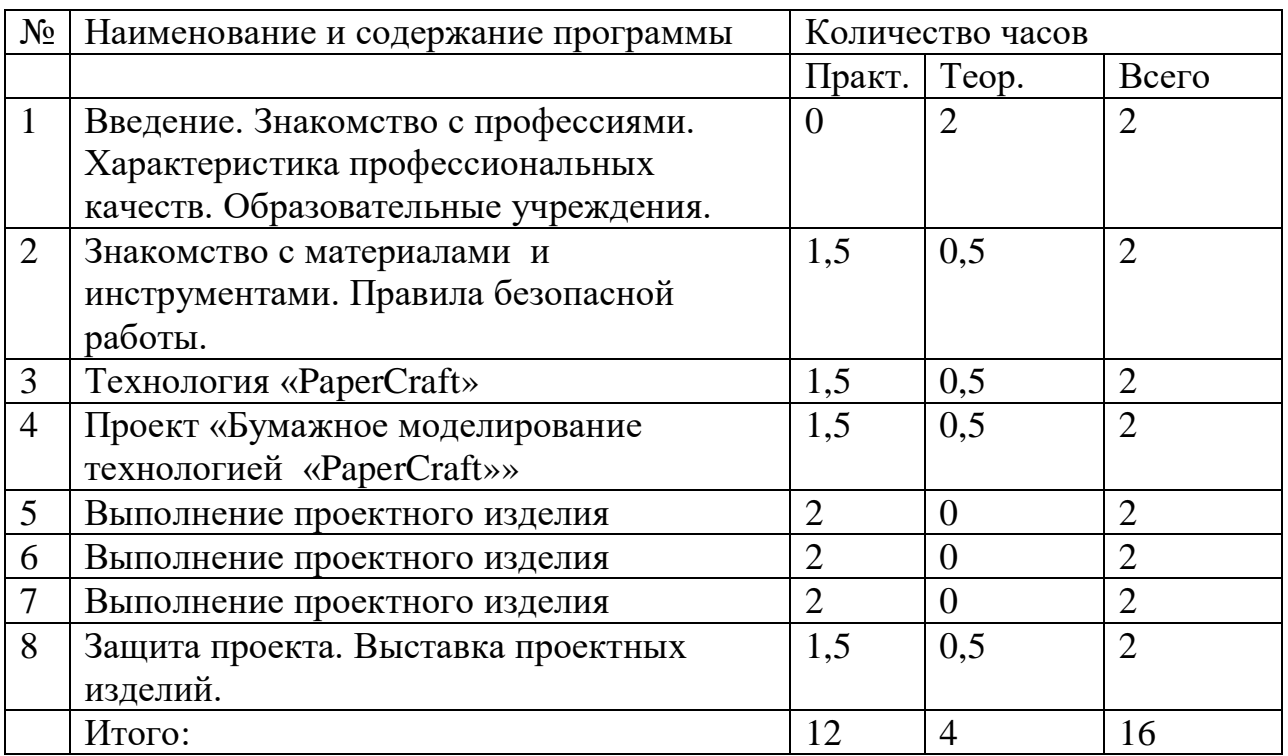

#### **Тематическое планирование**

### **Содержание программы**

**Тема 1.** Введение. Знакомство с профессиями. Характеристика профессиональных качеств. Образовательные учреждения.

**Тема 2.** Знакомство с материалами и инструментами.

Правила техники безопасности. Инструктаж по технике безопасности.

Основы композиции: признаки, типы. Формы, приемы и средства композиции. Выбор сюжета, эскиз, выбор фона.

**Тема 3.** Технология «PaperCraft». Техника бумажного моделирования. Выбор моделей .

*Практическая работа:* составление эскиза, создание моделей для новогодней композиции, фона.

**Тема 4.** Проект «Бумажное моделирование технологией «PaperCraft»» Этапы проекта. Выбор модели для индивидуального проекта (роботы, ракеты, звезд, модели техники и т.д.).

*Практическая работа:* создание индивидуальной модели , соответствующей возрасту учащегося, составление эскиза .

**Тема 5.** Выполнение проектного изделия. Практическая работа.

**Тема 6.** Выполнение проектного изделия. Практическая работа.

**Тема 7.** Выполнение проектного изделия. Практическая работа. Подготовка презентации.

**Тема8.** Защита проекта. Выставка проектных изделий.

### **Условия реализации программы**

Оборудование учебного кабинета и технические средства: персональный компьютер, проектор, экран, развертки для создания моделей, принтер для распечатки разверток.

Для реализации практической части программы: влажные салфетки, упаковочная бумага, картон белый тонкий, ножницы, клей «Момент Кристалл», инструмент для бигования (ручные палочки для биговки), металлическая линейка, краски акриловые и эмали аэрозольные для покрытия готовых моделей.